## 111 學年度第 2 學期學習歷程檔案收訖明細確認通知

1.收訖功能為讓學生確認學校提交至學習歷程平臺的文件是否正確。

2.請同學至自己的學習歷程平臺確認 111 學年度第 1 學期的「修課記錄」及「校內幹部經歷」 是否正確。

 $3.$ 確認時間為即日起至 $3$ 月  $14$ 日 (二) $23:00$ ,若造成超過時間無法確認,後果需自行負責。 4. 若因密碼無法登入,請按忘記密碼。怎麼試都登不進去,請洽教務處教學組。

5.看完操作手冊,還是不知如何進行收訖確認,請洽教務處註冊組。

6.建議使用電腦操作,以免顯示不全。

## 教務處註冊組 112.3.8

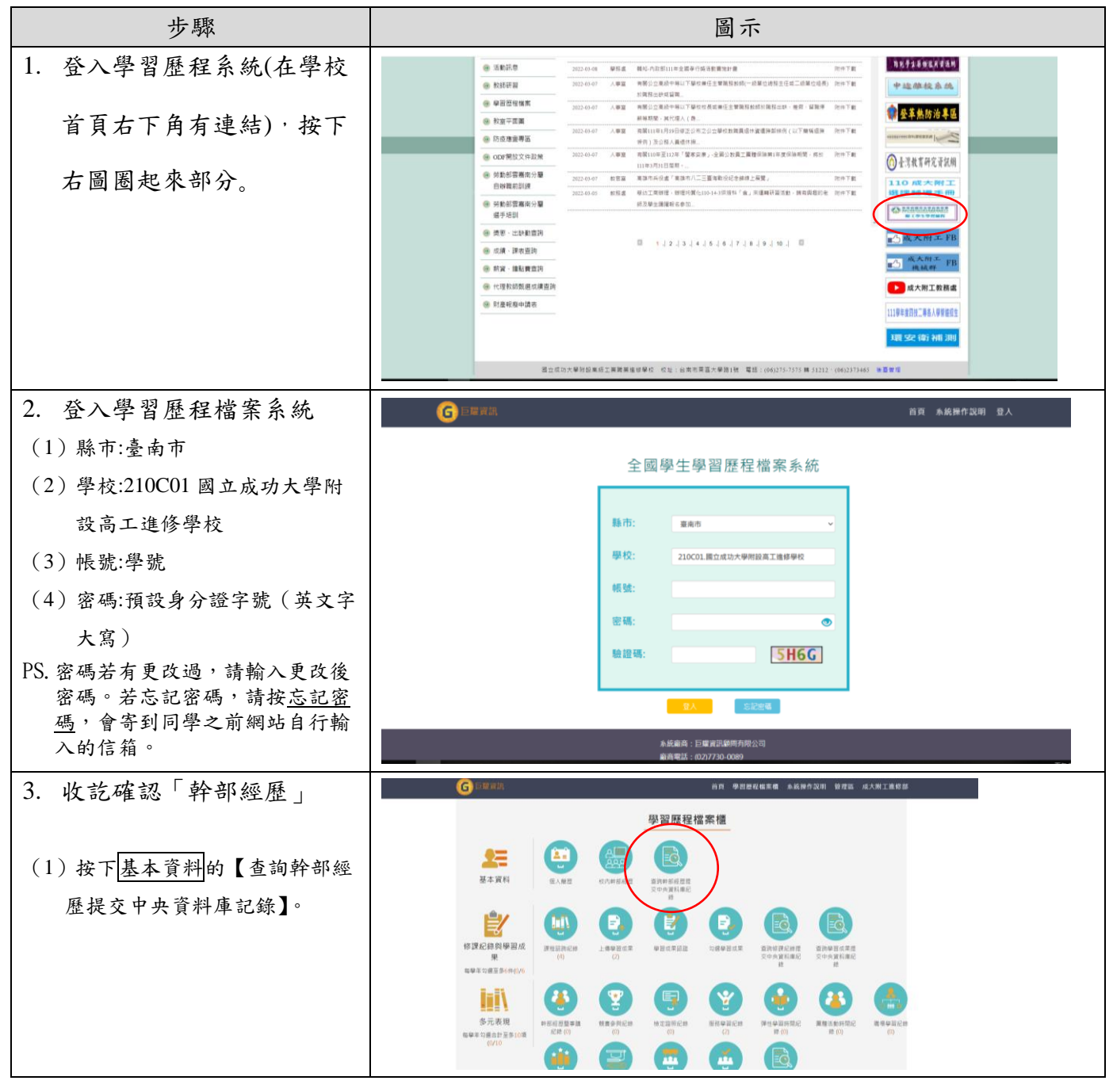

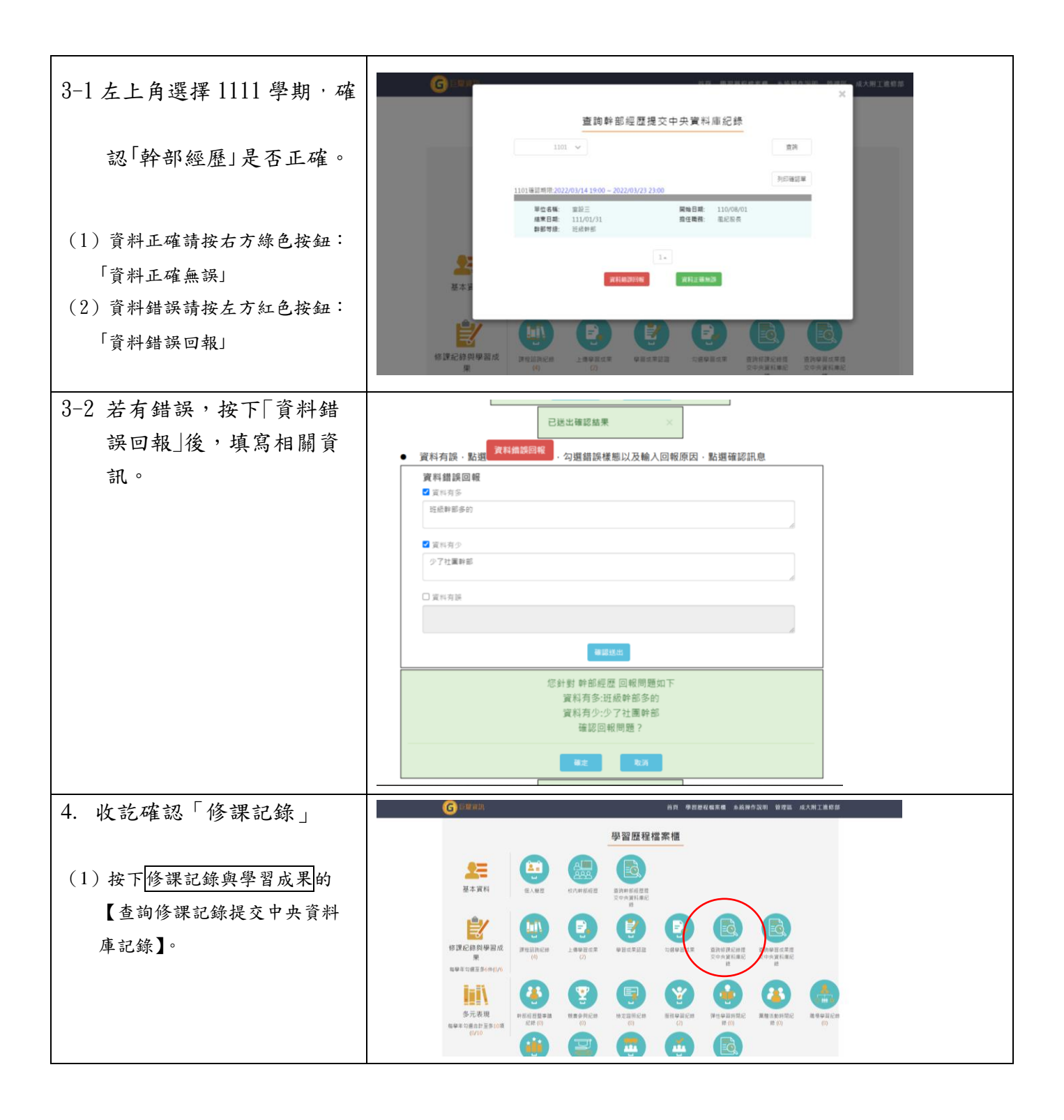

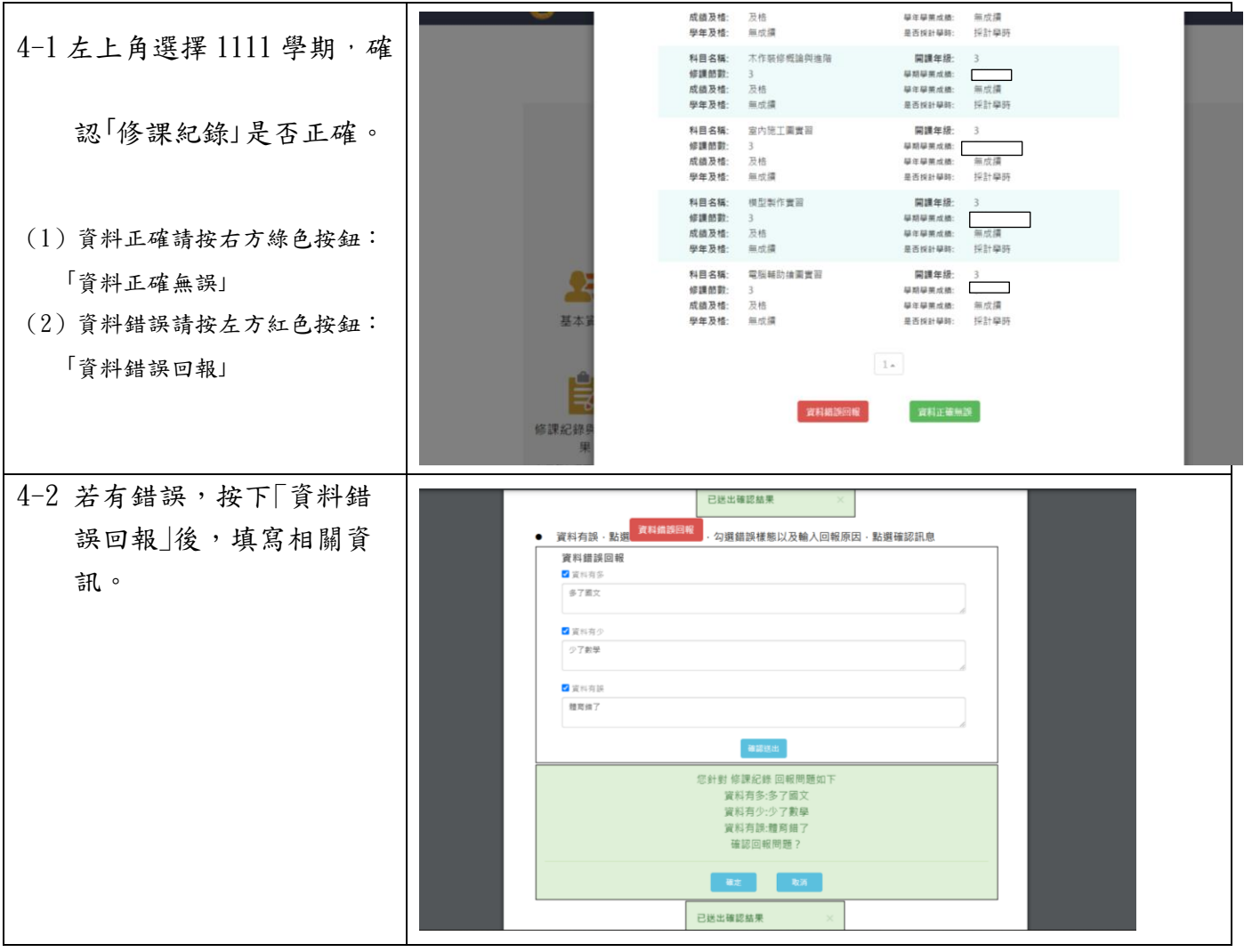